## *Trakabaloum !*

## Jean-Luc Englebert

*Pastel*

## Disparus !

Thomas décide de lire un livre tout seul. Les personnages de l'histoire apparaissent les uns après les autres. Heureusement la formule magique les fait tous disparaître…

Eugène Leroy est un artiste qui aime superposer les couches de peinture jusqu'à faire presque disparaître les personnages représentés…

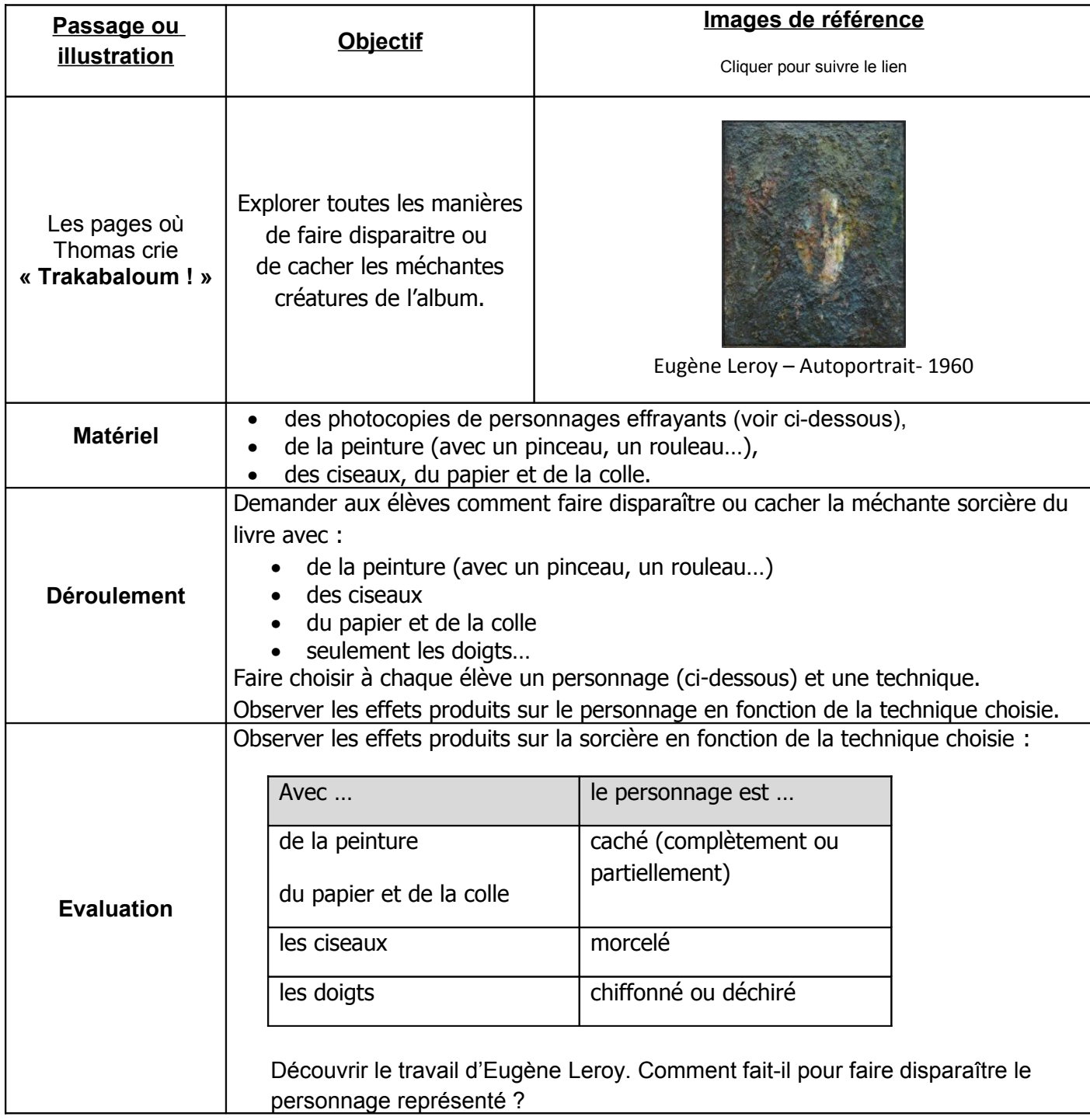

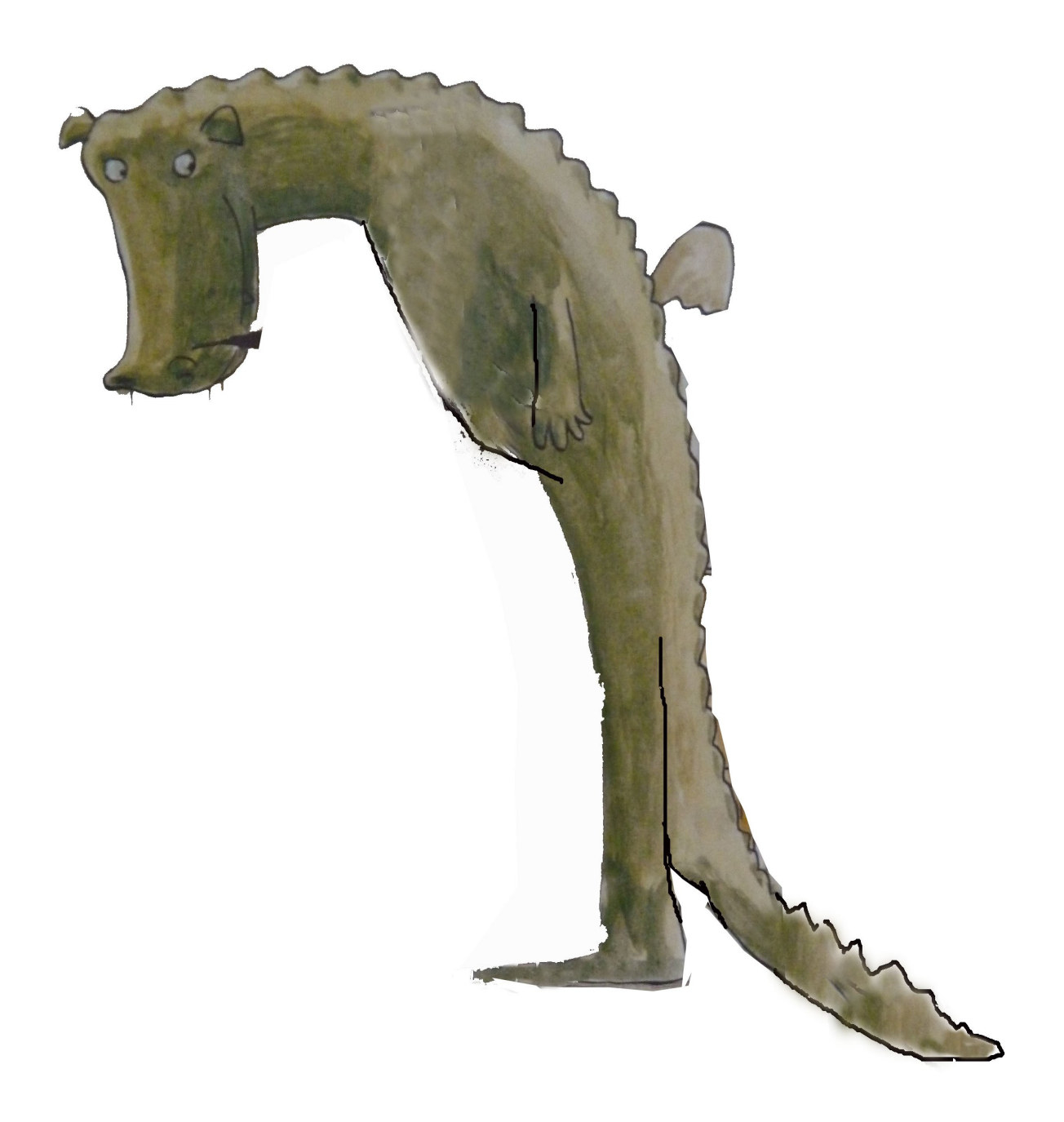

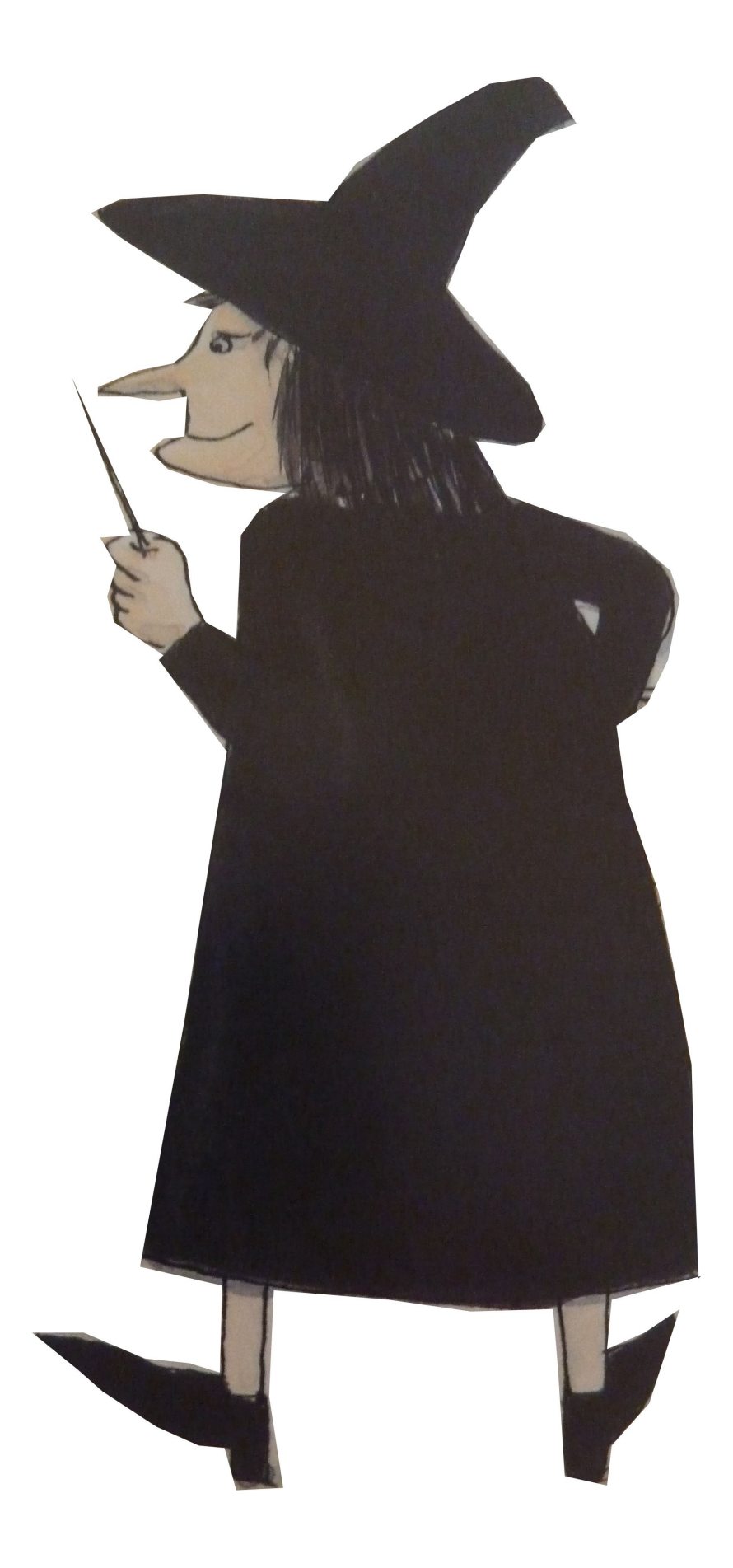

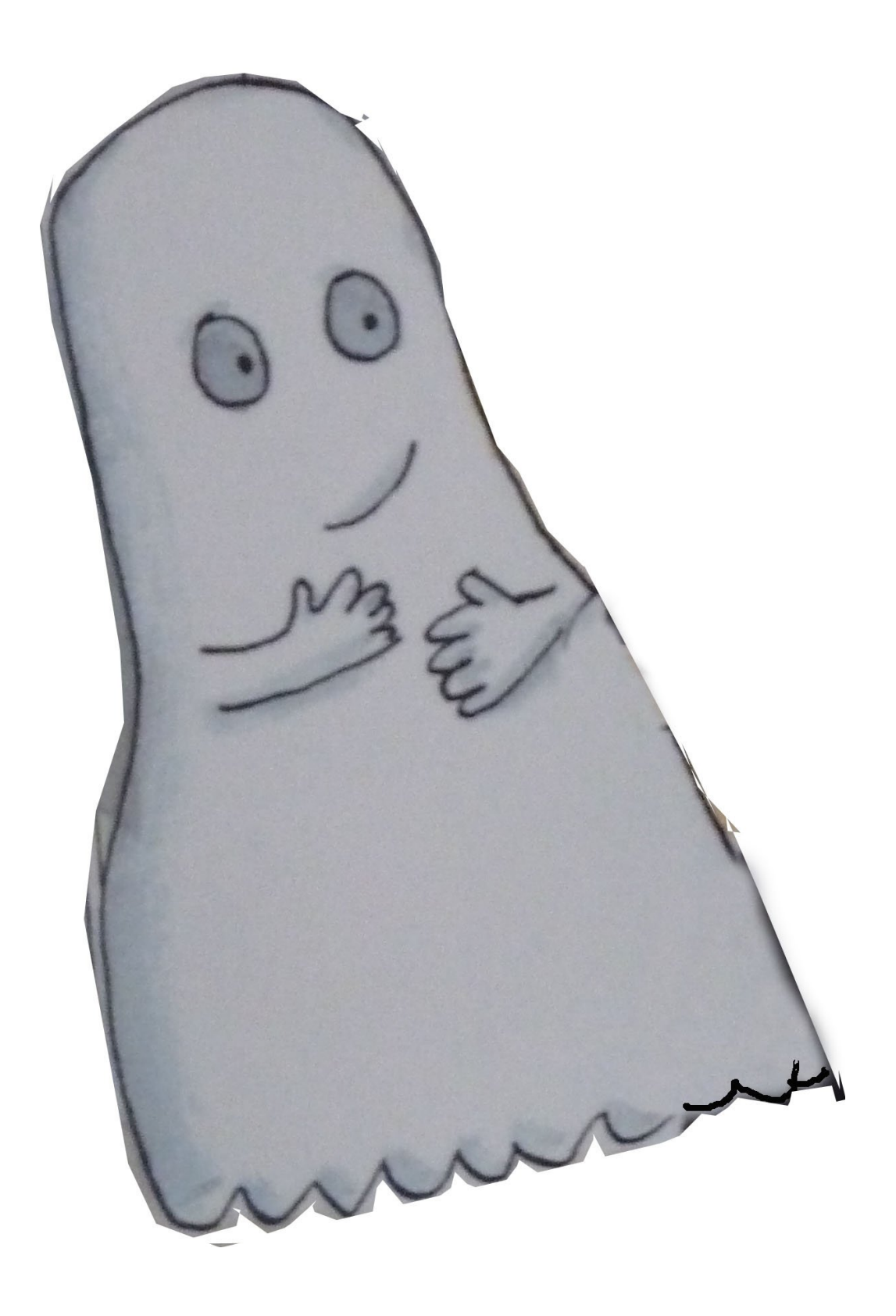